## **American University of Beirut**

Department of Electrical and Computer Engineering

EECE 311 – Electronic Circuits Spring 2008 – 2009

Homework 2 Solution

**Problem 1.** 

## **Problem 1 – Frequency Response [52 pts]**

a) [2 pts] A direct-coupled amplifier has a low-frequency gain of 36 dB, poles at 15 KHz, 72 KHz, and 300 KHz, a zero at 105 KHz, and two more zeros at infinity. Express the amplifier

$$
\text{gain function in the form:} \quad A(s) = A_M \frac{\left(1 + \frac{s}{\omega_{z1}}\right)\left(1 + \frac{s}{\omega_{z2}}\right)\cdots\left(1 + \frac{s}{\omega_{zn}}\right)}{\left(1 + \frac{s}{\omega_{p1}}\right)\left(1 + \frac{s}{\omega_{p2}}\right)\cdots\left(1 + \frac{s}{\omega_{pn}}\right)}.
$$

 $20 \log A_m = 36 \, dB \Rightarrow A_m = 63.1$  $\omega_{p1} = 2\pi \times (15K) = 94.25$  Krad/s  $\omega_{p2} = 2\pi \times (72K) = 452.39$  Krad/s  $\omega_{p3} = 2\pi \times (300K) = 1884.96$  Krad/s  $\omega_{z1} = 2\pi \times (105K) = 659.73$  Krad/s ⇒  $A(s) = 63.1 \times \frac{(1 + \frac{s}{659.73K})}{(1 + \frac{s}{659.73K})}$  $\frac{s}{\left(1+\frac{s}{94.25K}\right)\left(1+\frac{s}{452.39K}\right)\left(1+\right)}$  $\overline{s}$ 1884.96K

b) [8 pts] Sketch the Bode plot for the magnitude of the gain.

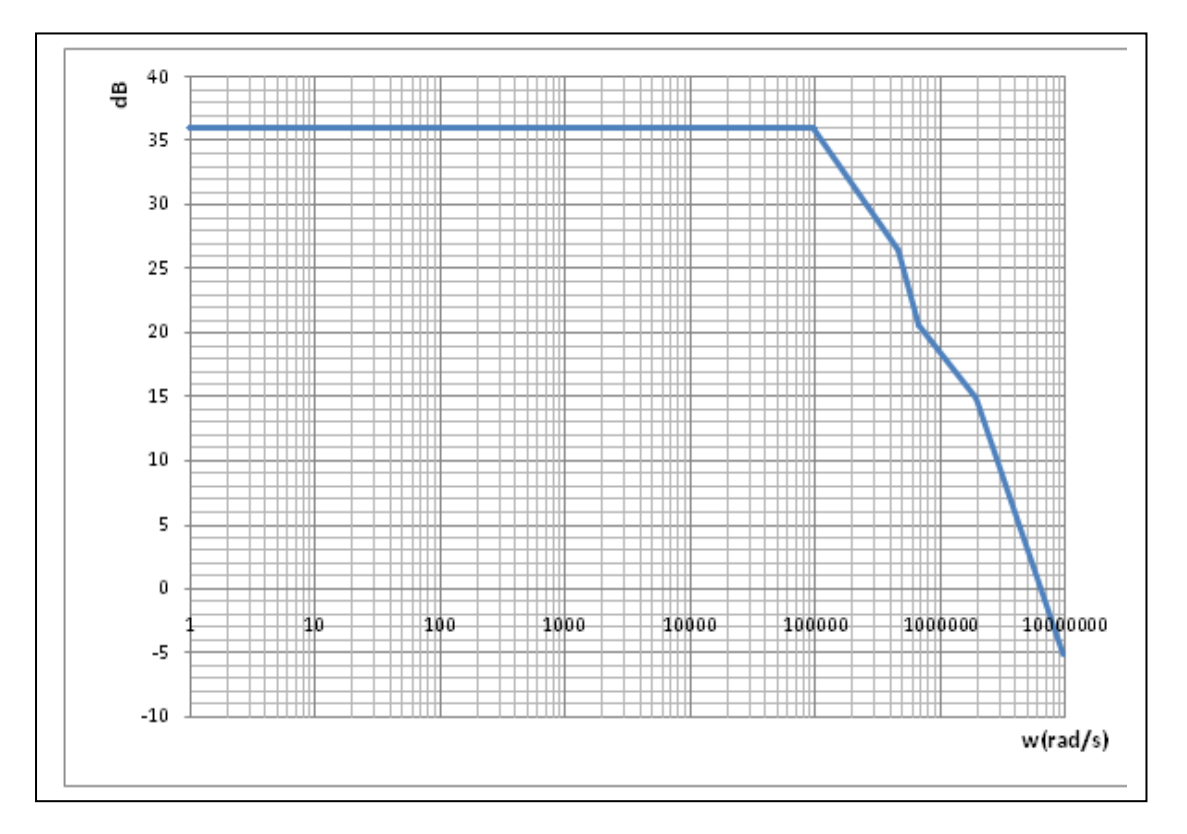

c) Calculate the 3-dB frequency  $f_H$  for this amplifier using:

i) [2 pts] the dominant pole approximation

Since the pole at 15 KHz is more than 2 octaves below all the other poles, the dominant pole is the one at 15 KHz  $\Rightarrow$  f<sub>H</sub> = 15 KHz.

ii) [4 pts] the definition of the 3-dB frequency (i.e. find the exact value of  $f_H$ ).

$$
|F(j\omega)| = \frac{1}{\sqrt{2}} = \frac{\sqrt{\left(1 + \left(\frac{\omega}{659.73K}\right)^2\right)}}{\sqrt{\left(1 + \left(\frac{\omega}{94.25K}\right)^2\right)}\sqrt{\left(1 + \left(\frac{\omega}{452.39K}\right)^2\right)}\sqrt{\left(1 + \left(\frac{\omega}{1884.96K}\right)^2\right)}}
$$
  
By using MATLAB we get:  $\omega_H = 92.02$  *Krad/s*  $\Rightarrow f_H = 14.645$  *KHz*

iii) [2 pts] What is the error (in %) in the value of  $f_H$  due to the dominant pole approximation?

The % error is:  $\frac{|14.645-15|}{15} \times 100\% = 2.37\%$  (over-estimated in this case by the dominant pole approximation)

d) Calculate the frequency  $f_t$  at which the gain of the amplifier becomes unity (or 0 dB) using: i) [2 pts] the dominant pole approximation

By the dominant pole approximation we can use  $f_t = A_m \times f_H = 946.5 \, KHz$ 

ii) [5 pts] the definition of  $f_t$ .

$$
|F(j\omega)| = 1 = 63.1 \times \frac{\sqrt{\left(1 + \left(\frac{\omega}{659.73K}\right)^2\right)}}{\sqrt{\left(1 + \left(\frac{\omega}{94.25K}\right)^2\right)} \sqrt{\left(1 + \left(\frac{\omega}{452.39K}\right)^2\right)} \sqrt{\left(1 + \left(\frac{\omega}{1884.96K}\right)^2\right)}}
$$
  
By using MATLAB we get:  $\omega_t = 2498.11$   $Krad/s \Rightarrow f_t = 397.587$   $KHz$ 

iii) [5 pts] Comment on the usefulness of the dominant pole approximation in estimating  $f_t$ .

The dominant pole approximation is **not** useful in approximating f<sub>t</sub>, unless there is only one

e) Verify using PSpice the values of  $f_H$  [5 pts] and  $f_t$  [5 pts] calculated above. Use

```
Homework 2 Problem 1 
.PARAM pi=3.141593 
Vin 1 0 AC 1 
Rin 1 0 1 
Eamp 2 0 Laplace \{V(1)\}=\{ your gain function here \}Rout 2 0 1 
.AC DEC 20 1Hz 1000KHz 
.Probe 
.End
```
and plot  $dB(v(2))$ .

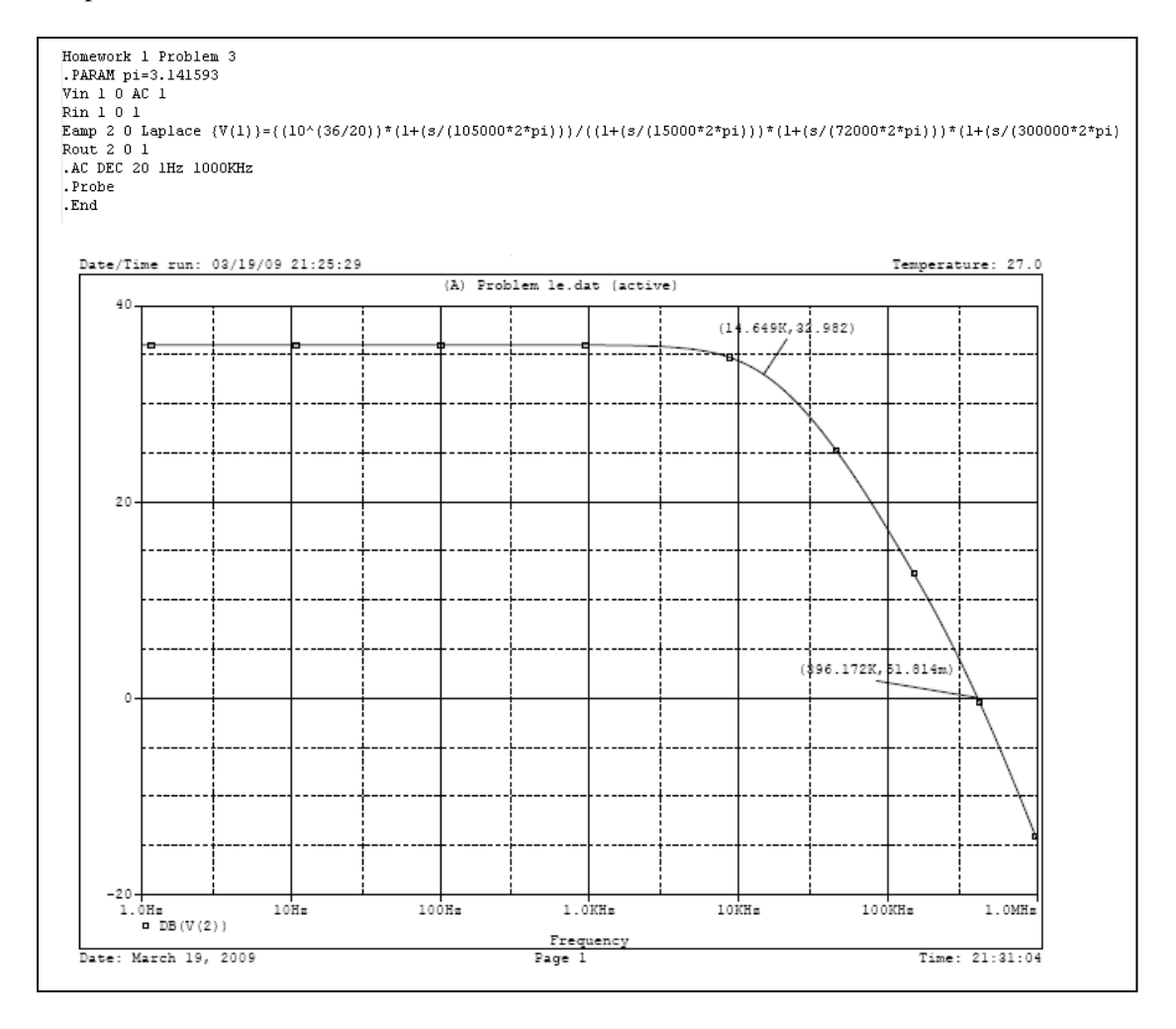

f) [8 pts] Sketch the Bode plot for the phase of the gain.

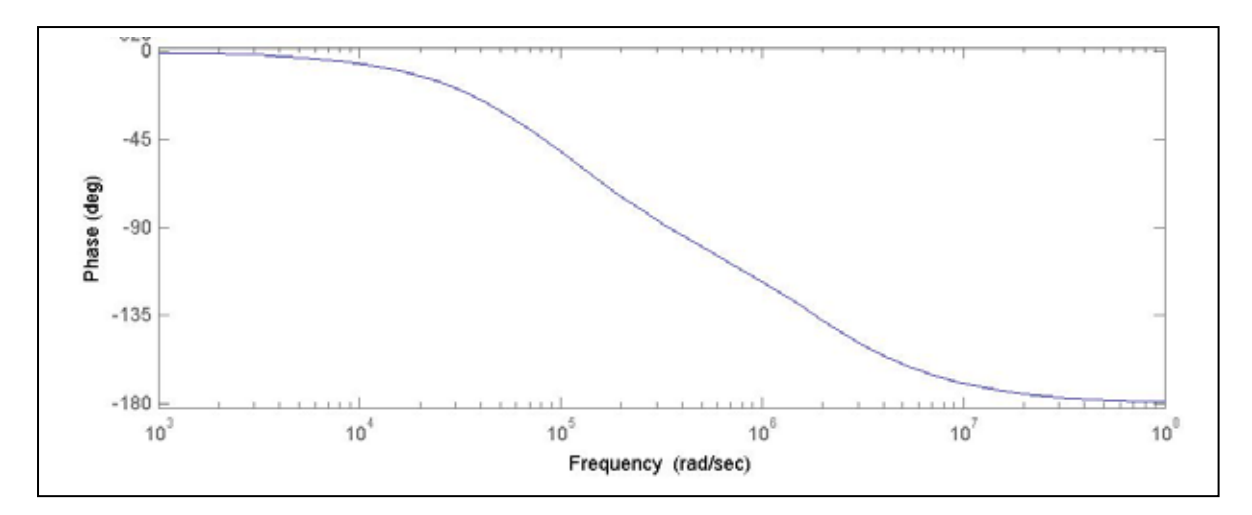

g) [4 pts] Verify using PSpice the results of part (f). Change the .AC statement to .AC DEC 20 1Hz 10MegHz The phase is obtained by plotting  $p(v(2))$ .

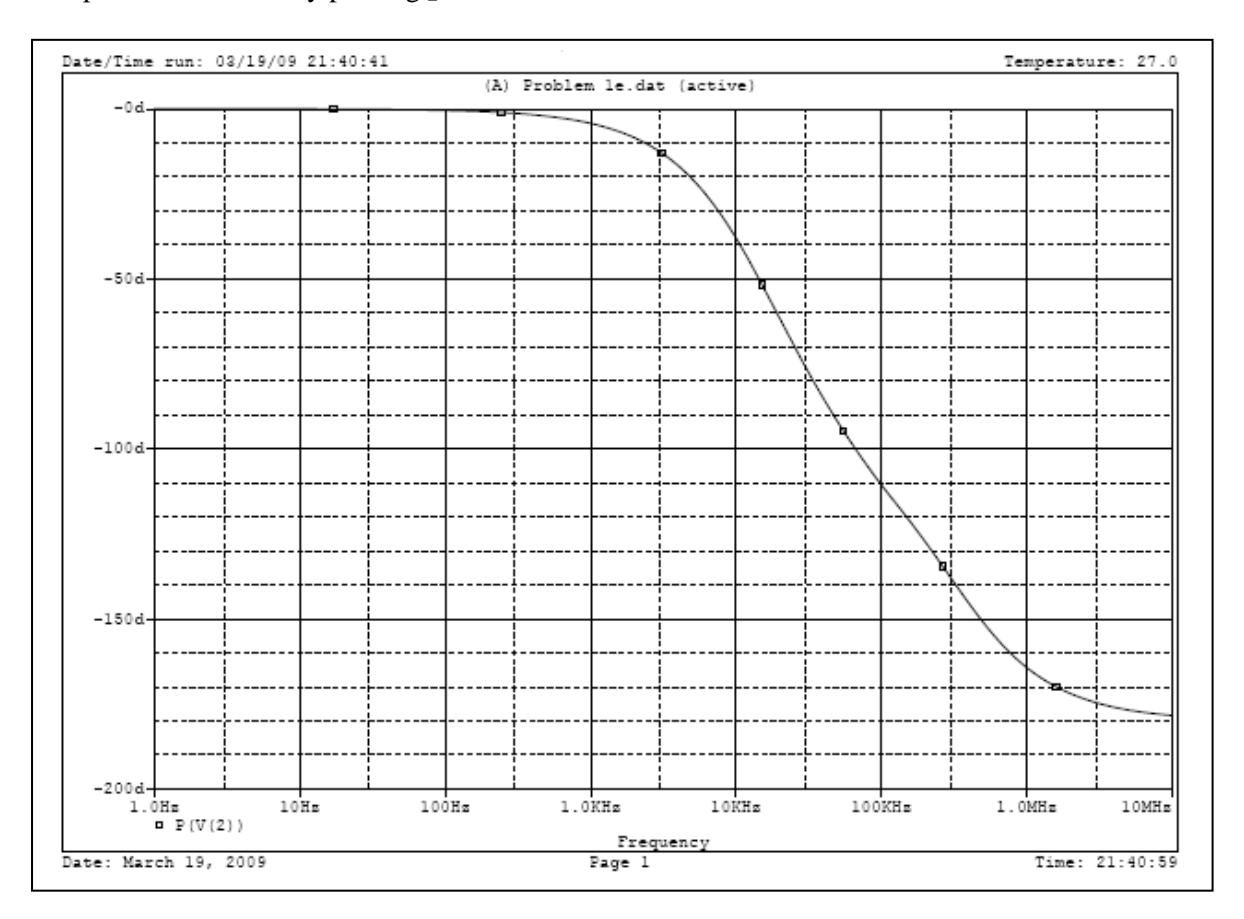

## **Problem 2 – Common Source Amplifier [20 pts]**

The common-source stage shown below must provide a voltage gain of 10 and has a *power budget* of 500 μW.

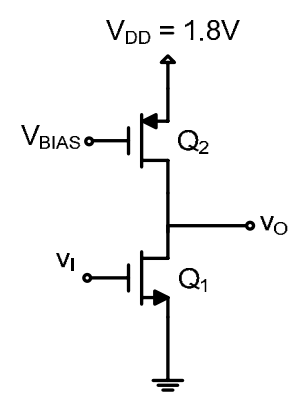

The technology parameters are:  $k'_n = 330 \mu A/V^2$ ,  $V_{tn} = 0.4 \text{ V}$ ,  $V_{An} = 6 \text{ V}$ ,  $k'_p = 120 \mu A/V^2$ ,  $V_{tp} = -0.45 \text{ V}$ , and  $|V_{Ap}| = 5 \text{ V}$ .

Assume in the following that for the DC quantities:  $I_D \approx \frac{1}{2} k \left(\frac{W}{L}\right) V_{OV}^2$ .

a) [10 pts] Find the value of  $(W/L)_1$ 

$$
I_{DD} = \frac{P}{V_{DD}} = 0.277 \text{ mA}
$$
  
\n
$$
r_{o1} = \frac{V_{AN}}{I} = 21.6 \text{ K}\Omega, \quad r_{o2} = \frac{V_{AP}}{I} = 18.1 \text{ K}\Omega
$$
  
\n
$$
|A_{V1}| = g_{m1}(r_{o1}//r_{o2}) \Rightarrow g_{m1} = 1.015 \text{ mA/V}
$$
  
\n
$$
But, g_{m1} = \frac{2I}{V_{OVI}} \Rightarrow V_{OVI} = 0.546 \text{ V}
$$
  
\n
$$
I = \frac{1}{2}k'_{n} \left(\frac{W}{L}\right)_{n} V_{OVI}^{2} \Rightarrow \left(\frac{W}{L}\right)_{n} = 5.63
$$

b) [10 pts] Find the required value of  $V_{\text{BIAS}}$  if  $(W/L)_2$  is (18/0.18).

$$
I = \frac{1}{2} k'_p \left(\frac{W}{L}\right)_2 V_{0V2}^2, in \, Q2
$$
  

$$
V_{0V2} = 0.215 \, V \Rightarrow V_{0V2} = V_{DD} - V_{BIAS} - |V_{tp}| \Rightarrow V_{BIAS} = 1.135 \, V
$$

## **Problem 3 – Miller's Theorem [28 pts]**

Use Miller's theorem to estimate the input [12 pts] and output [16 pts] poles of the circuit shown below, in terms of  $C_F$ ,  $R_B$ ,  $R_C$ , and the small-signal parameters of  $Q_1$  and  $Q_2$  ( $g_{m1}$ ,  $g_{m2}$ ,  $r_{\pi 1}$ ,  $r_{\pi 2}$ ,  $r_{01}$ , &  $r_{02}$ )

You may use  $\beta = g_m r_{\pi}$ 

 $C_F$  is much larger than the *internal* BJT capacitors, and they can be neglected.

The current source is ideal.

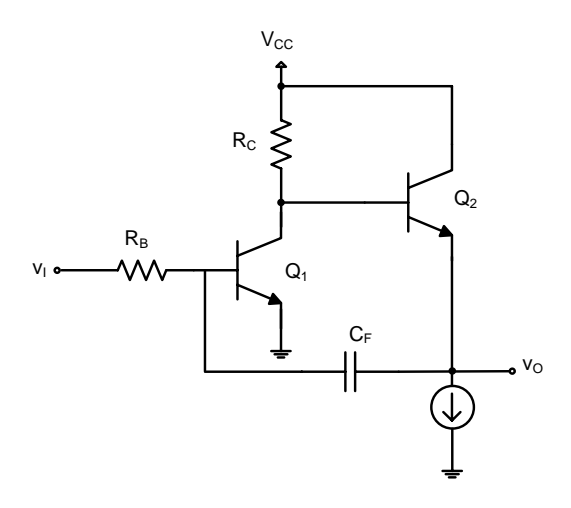

 $\Rightarrow K \cong -g_{m1}(R_c//r_{o1}) \times 1$ by Miller's theorem we can seperate  $R_{cin} = (R_B // r_{\pi 1})$  $R_{\text{Cout}} = \frac{V_x}{I_x}$  $=\frac{(r_{\pi 2}+R_c)/r_{o1}r_{o2}}{(4\pi\epsilon)^2}$  $(1 + \beta)r_{02} + r_{\pi 2} + R_c//r_{01}$ \* the pole at the input is:  $\frac{1}{R}$  $R_{\text{C}in}C_{\text{in}}$  $=\frac{1}{(R_1 + R_2 + R_3 + R_4 + R_5 + R_6 + R_4 + R_5 + R_6 + R_7 + R_8 + R_9 + R_1 + R_2 + R_4 + R_5 + R_6 + R_1 + R_2 + R_3 + R_4 + R_5 + R_6 + R_7 + R_8 + R_9 + R_1 + R_2 + R_3 + R_4 + R_5 + R_6 + R_7 + R_8 + R_9 + R_1 + R_2 + R_3 + R_4 + R_5 + R_6 + R_7 + R_8 + R_9 + R_1 + R_2 + R_3 + R_4 + R_5 + R_6 + R_5 + R_6 + R_7 + R_$  $(R_B//r_{\pi1})C_F(1+g_{m1}(R_c//r_{o1}))$ \* the pole at the output is:  $\frac{1}{R}$  $R_{\text{Cout}} C_{\text{out}}$  $= \frac{(1+\beta)r_{02} + r_{\pi 2} + R_c//r_{01})}{(1+\beta)r_{02} + r_{\pi 2} + R_c//r_{01})}$  $\sqrt{(r_{\pi 2} + R_c)/r_{o1}}) r_{o2} c_F \left(1 + \frac{1}{g_{m1}(R_c)/r_{o1}}\right)$ The two BJT's in this circuit are cascaded, so the total gain is the product of the gain of each BJT stage independently. The gain of the first stage is  $-g_{m1}$  ( $R_C$  //  $r_{o1}$  //  $R_{in2}$ ). The input resistance of stage 2 is  $R_{in2}$  =  $(\beta+1)(r_{e2}+r_{02})$ , which is much larger than  $r_{01}/R_C$  and may be neglected. The gain of the second stage is  $r_{0}y/(r_{0}r_{0}+r_{e}r_{0})$ , which is very close to 1, since  $r_{0} >> r_{e}$  $C_F$  in to 2 different capacitors, one on the side of the input and one on the input. At the input:  $C_{in} = C_F(1 - K)$ At the output:  $C_{out} = C_F \left(1 - \frac{1}{K}\right)$ The resistance seen by  $C_{in}$  is: The resistance seen by  $C_{out}$ : Replace  $C_{out}$  by a current source  $I_x$  having voltage  $V_x$ , or use the equation on page 485 in the textbook: